**8 September 2021**

**20th Annual Learning and Teaching Conference**

w Middlesex<br>Coniversity

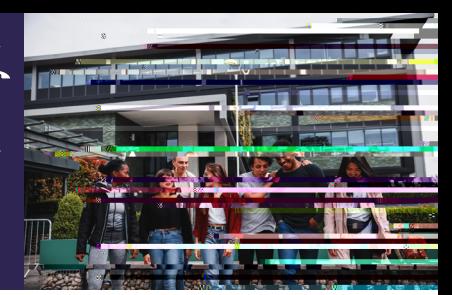

## **Joining instructions for speakers and presenters**

 $\rightarrow$  If presenting at the ALTC2021, you will be assigned at the ALTC2021, you will be assigned a CAPE  $\sim$ 

 $\rightarrow$  Your CAPE facilitation are there there there there there there there there there there there there there there there there there there there there there there there there there there there there there there there the

**If you are unable to join, please contact:**

Dr Deeba Gallacher [D.Gallacher@mdx.ac.uk](http://D.Gallacher@mdx.ac.uk)

Adriana Aliji [A.Aliji@mdx.ac.uk](http://A.Aliji@mdx.ac.uk)

Brendan Dolan [B.Dolan@mdx.ac.uk](http://A.Aliji@mdx.ac.uk)

## Join Microsoft Theam

Learn montenent in Tayout | earnstating and

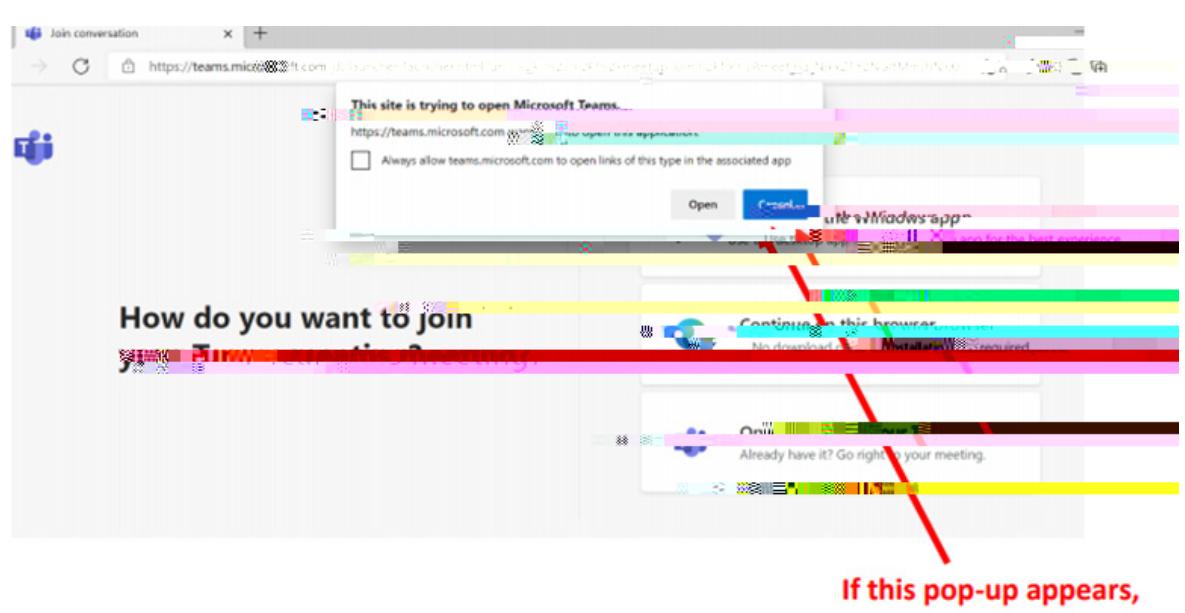

click on. L'Samaal's ancer

'Open your Teams app'

'Continue on this browser'

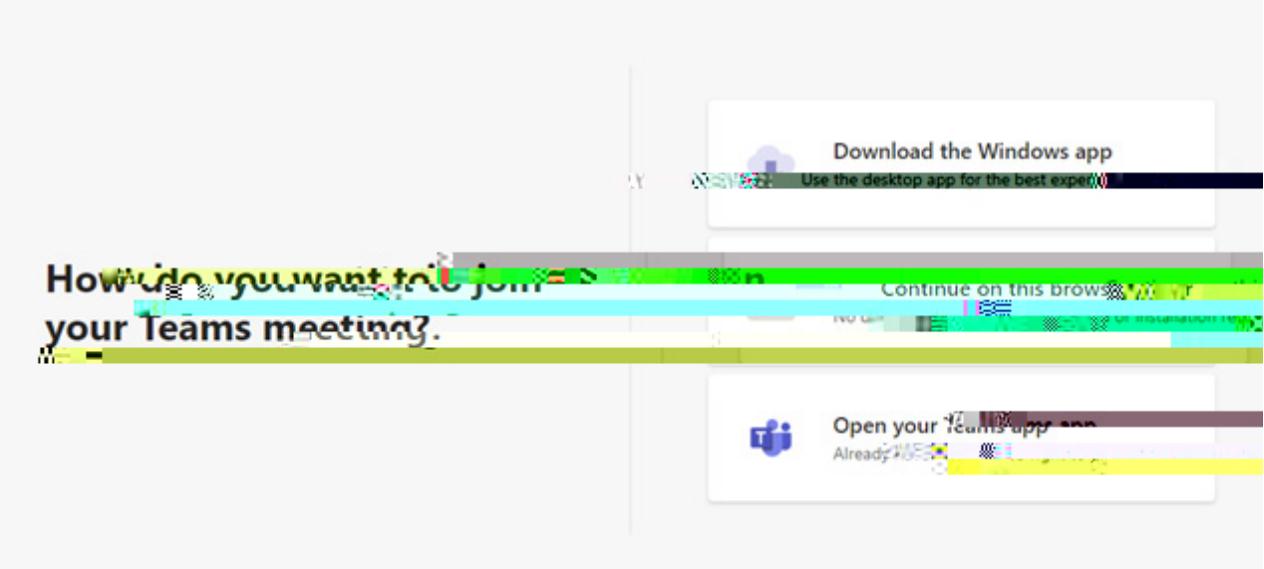

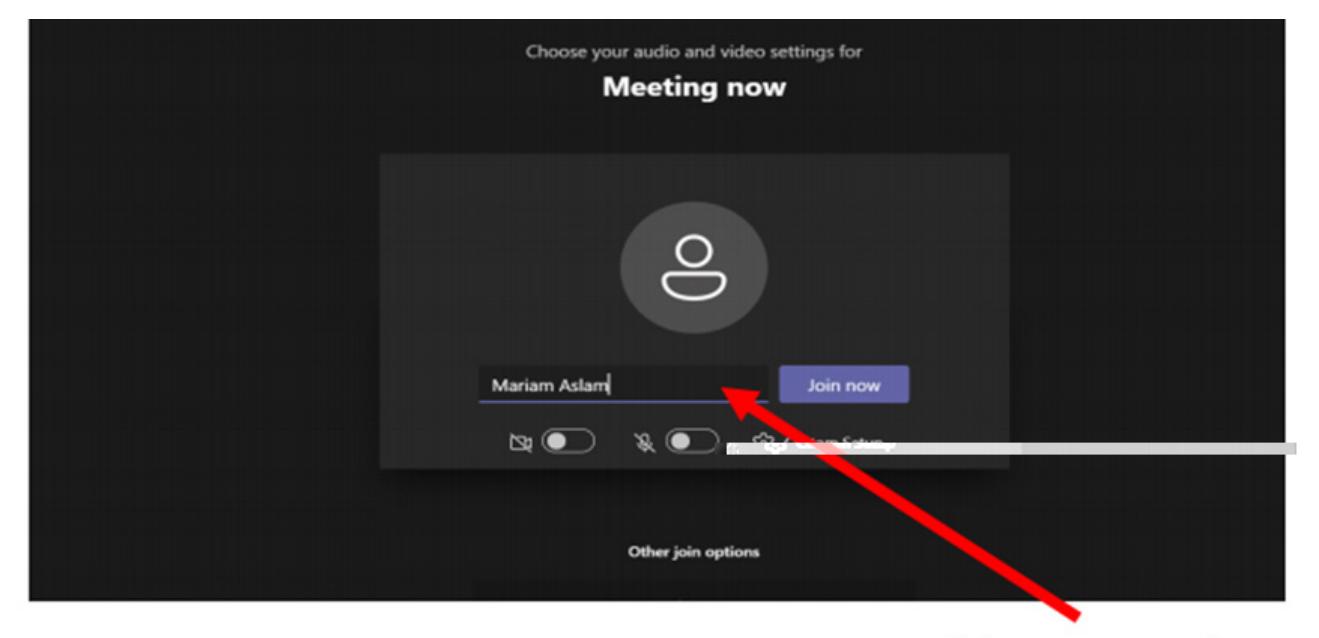

Enter your name have, then click on 'Join Now'

Please note: